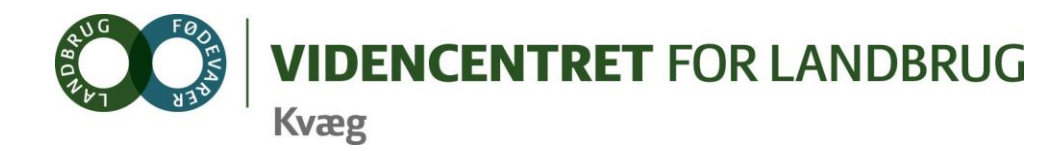

Agro Food Park 15 Skejby DK 8200 Aarhus N

- T +45 8740 5000 F +45 8740 5010 E vfl@vfl.dk
- vfl.dk

**Til DMS kontaktpersoner – kvægbrugskontorerne** Karin Larsen, Landbo Nord Jørgen Aagreen, AgriNord Niels Martin Nielsen, Landbo Limfjord Annette Østergaard, Landbo Thy Steen Fjordside, Lemvigegnens Landbof. Anette Kristensen, Heden og Fjorden Dorthe Lyngby Larsen, Landbo MidtØst Lars Bach Poulsen, Vestjysk Landboforening Ove Sørensen Føns, Jysk Landbrugsrådgivning Søren Lykke Jensen, LRØ Peter Leth Henriksen og Mette Deleuran Kyrstein, Syddansk Kvæg Kim Søgaard og Louise Foged Kornfeldt, Centrovice Niels Chr. Tramm, Gefion Gitte Wittorff, Bornholms Landboforening

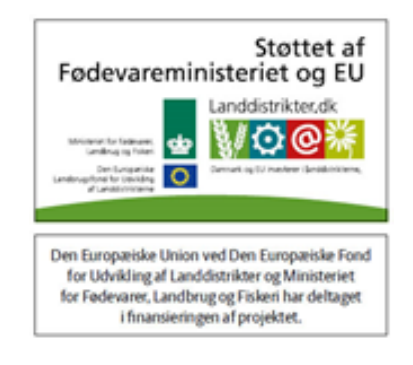

5. marts 2013

## **DMS-Informationsbrev nr. 4 – 2013**

## **Vejledning i forbindelse med Vejleder KPO – årsrapport.**

Vælg menupunktet vejleder og KPO-årsrapport.

## Indtast ønskede parametre i dialogen nedenfor KPO-årsrapport

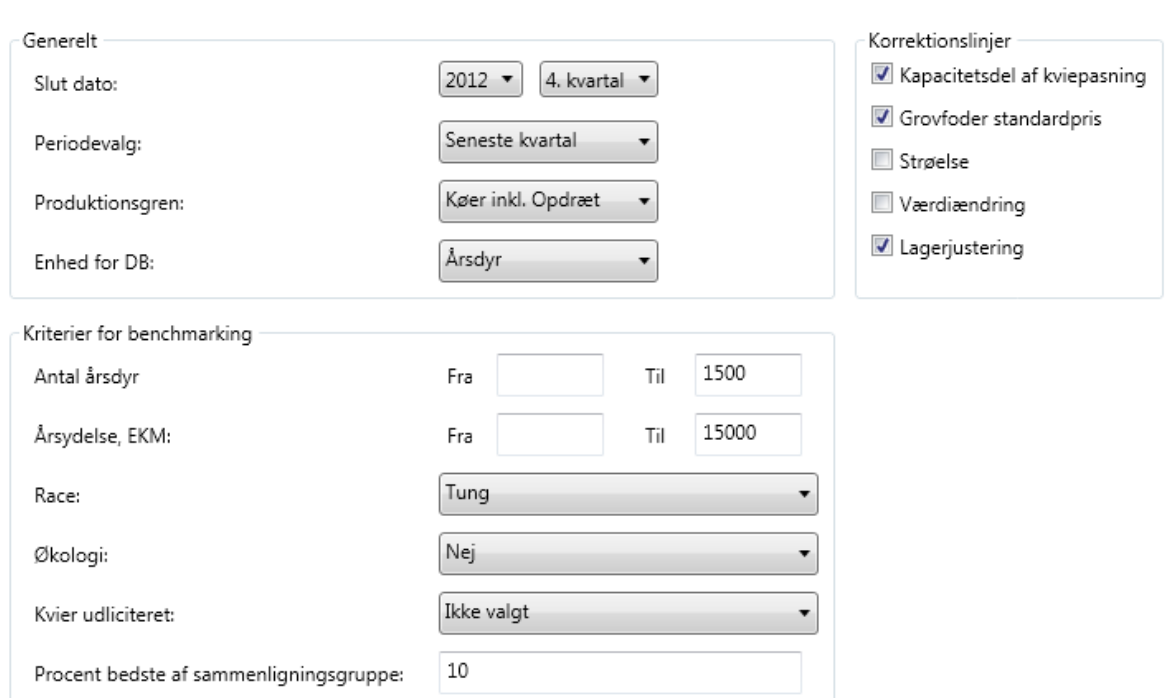

Videncentret for Landbrug er en faglig dattervirksomhed i Landbrug & Fødevarer. Vi er partner i Dansk Landbrugsrådgivning, der leverer uvildig rådgivning til landmænd, gartnere og andre kunder.

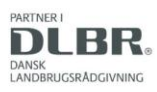

Tryk på "Vis rapport" ikonet i funktionslinjen

Når der efterfølgende kommer en "time out" fejl skal du kopiere teksten nederst i vinduet, se den gule markering på illustrationen nedenfor.

**Det er vigtigt at hele teksten markeres** (brug evt. genvejstast: ctrl a), kopier tekst (ctrl c) og indsæt teksten (ctrl v) i en mail, som sendes til Heidi Markussen [hpm@vfl.dk.](mailto:hpm@vfl.dk) Efterfølgende vil I få tilsendt en mail indeholdende et Excel ark med rapporten.

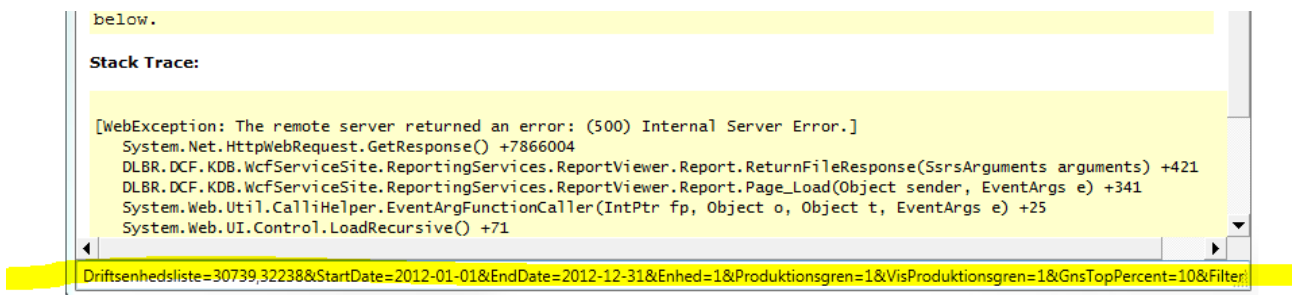

Når alle KPO er genberegnet (hvilket sker i aften/nat), kan ovenstående udføres. Der kan laves vejlederårsrapport på malkekøer incl. opdræt og ikke på slagtekalve.

Der dannes et udtræk ud fra de rettigheder som den aktuelle bruger har. Hvis brugeren ikke er legaliseret til alle centrets driftsenheder, skal der bestilles flere udtræk.

Med venlig hilsen

På vegne af DMS implementeringsgruppen Ole Kristensen, Bo Kær Pedersen og Lone Waldemar.